# **Modeling Erlang in the** π**–Calculus**

## $\frac{2^2}{100}$  Chanchal Kumar Roy<sup>2</sup>

 $1$ Lehrstuhl für Informatik 2 RWTH Aachen University <noll@cs.rwth-aachen.de>

<span id="page-0-0"></span><sup>2</sup>School of Computing Dublin City University <chanchalkroy@yahoo.com>

#### Fourth ACM SIGPLAN Erlang Workshop, 2005

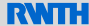

- High quality demands for telecommunication software (availability, robustness, correctness, ...)
- Testing not sufficient to guarantee properties
- $\bullet$ Solution: formal verification

Use of formal methods to prove that (a model of) a system has certain properties specified in a suitable logic.

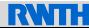

- High quality demands for telecommunication software (availability, robustness, correctness, ...)
- Testing not sufficient to guarantee properties
- Solution: formal verification  $\bullet$

Use of formal methods to prove that (a model of) a system has certain properties specified in a suitable logic.

## **Here:**

- Concentrate on first step: model construction
- Put emphasis on mobility

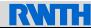

```
Mobility in Erlang I
```
**A simplistic resource manager**

```
-module(resmgr).
-export([start/0]).
start() \rightarrowRsr = spam(resource, [],
 Mgr = spawn(manager, [Rsr]),
 client(Mgr).
resource() -> manager(Rsr) -><br>receive receive
                           receive
   Req \rightarrow C ->
     action C!Rsr
  end. end.
client(Mgr) ->
 Mgr!self(),
 receive
   R \rightarrowR!request
 end.
```
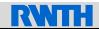

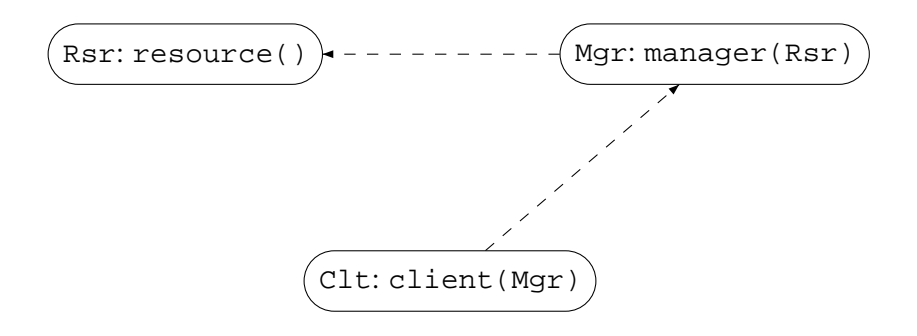

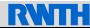

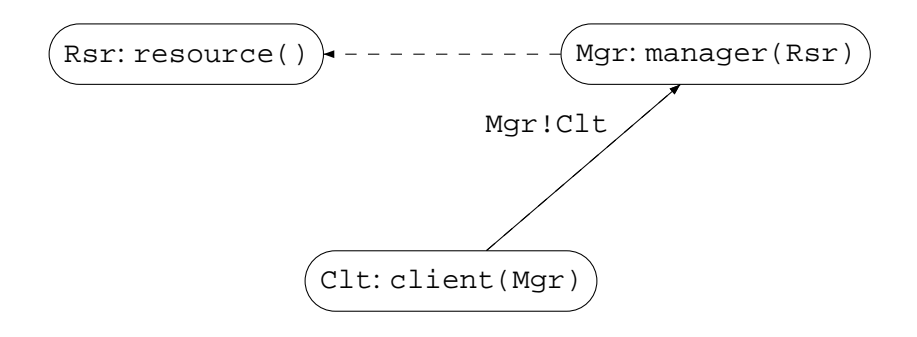

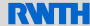

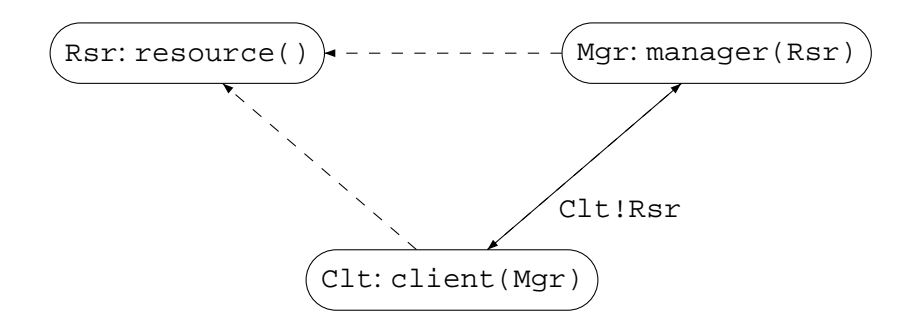

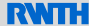

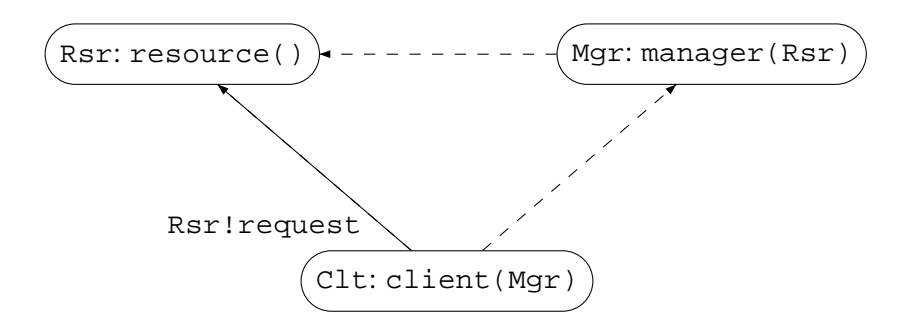

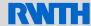

# **The (Asynchronous)** π**–Calculus**

 $Sys ::= Pdef_1 \dots Pdef_n$  % system

 $Pdef ::= i(x_1, \ldots, x_n) = Proc$  % process definition

*Proc* ::= nil % inactive process  $\frac{x_0(x_1, \ldots, x_n) \cdot \text{Proc}}{x_0 < x_1, \ldots, x_n > \text{nil}}$  % async  $\frac{\overline{x_0} < x_1, \ldots, x_n$ > .nil % asynchronous output<br>*Proc<sub>1</sub>* || *Proc<sub>2</sub>* % parallel composition  $\begin{array}{ll}\nProc_1 \parallel Proc_2 & \text{% parallel composition} \\
Proc_1 + Proc_2 & \text{% non-deterministic ch}\n\end{array}$  $(v x) Proc$  % new name  $[x_1 = x_2] Proc$  % match  $[x_1=x_2]$  *Proc* % match<br> $[x_1 \le x_2]$  *Proc* % mismatch  $[x_1 \leq x_2]$ *Proc*<br>*i* $\leq x_1$ , ...  $x_n$ 

- 
- 
- 
- 
- 
- % non–deterministic choice<br>% new name
- 
- 
- 
- | *i*<*x1*, . . . ,*xn*> % process instantiation

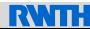

Reaction rule:

$$
\overline{x_0} < y_1, \ldots, y_n > \text{nil } || x_0 (x_1, \ldots, x_n) . P
$$
  
\n
$$
\rightarrow \text{nil } || P[x_1 \mapsto y_1, \ldots, x_n \mapsto y_n]
$$

- actually synchronous
- however, special form of output is "non-blocking"

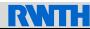

- 
- -
- $resource(Rsr) = Rsr(Req).action \Leftrightarrow$ .nil
- $m$ anager(Rsr,Mgr) = Mgr(C). $\overline{C}$ <Rsr>.nil
	- client(Mgr,Clt) =  $\overline{Mgr}$ <Clt>.nil  $\|$ Clt(R). $\overline{R}$ <request>.nil

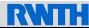

- $resource(Rsr) = Rsr(Req).action \Leftrightarrow$ .nil
- 
- $manger(Rsr, Mgr) = Mgr(C).C<sup>c</sup> Rsr>.nil$ 
	- client(Mgr,Clt) =  $\overline{Mqr}$ <Clt>.nil  $\|$ Clt(R). $\overline{R}$ <request>.nil

```
\sqrt{ }(ν Rsr)(ν Mgr)(ν Clt)
\vert manager<Rsr, Mgr>\Vertresource<Rsr>\parallelclient<Mgr,Clt>
                            Y.
                            \mathcal{L}
```
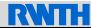

- $resource(Rsr) = Rsr(Req).$  $\overline{action} \rightarrow nil$
- 
- $m$ anager(Rsr,Mgr) =  $Mqr(C).C$ <Rsr>.nil
	- client(Mgr,Clt) =  $\overline{Mqr}$ <Clt>.nil  $\|$ Clt(R). $\overline{R}$ <request>.nil

$$
\begin{pmatrix}\n(\nu \text{Rsr})(\nu \text{Mgr})(\nu \text{Clt}) & (\nu \text{Rsr})(\nu \text{Mgr})(\nu \text{Clt}) \\
\text{resource} & (\text{Rsr}) & (\text{Rsr})(\nu \text{Clt}) \\
\text{manager} & (\text{Rsr}, \text{Mgr}) & (\text{Clt} & (\text{Rsr}, \text{mil})) \\
\text{client} & (\text{Mgr}, \text{Clt}) & (\text{mil} \parallel \text{Clt}(R), \text{R} & (\text{request}) \cdot \text{mil})\n\end{pmatrix}
$$

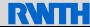

 $resource(Rsr) = Rsr(Req).action \Leftrightarrow$ .nil  $manger(Rsr, Mgr) = Mgr(C).C<sup>z</sup> Rsr>.nil$ client(Mgr,Clt) =  $\overline{\text{Mgr}}$ <Clt>.nil  $\|$ Clt(R). $\overline{\text{R}}$ <request>.nil

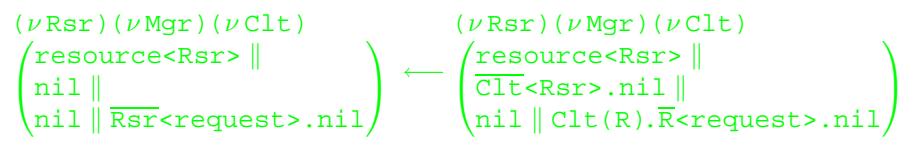

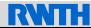

- $resource(Rsr) = Rsr(Req).action \Leftrightarrow$ .nil
- $m$ anager(Rsr,Mgr) = Mgr(C). $\overline{C}$ <Rsr>.nil
	- client(Mgr,Clt) =  $\overline{\text{Mgr}}$ <Clt>.nil  $\|$ Clt(R). $\overline{\text{R}}$ <request>.nil

$$
\begin{pmatrix}\n(\nu \text{Rsr})(\nu \text{Mgr})(\nu \text{Clt}) \\
\text{resource} \langle \text{Rsr} \rangle \parallel \\
\text{nil} \parallel \overline{\text{Rsr}} \langle \text{request} \rangle \text{.nil}\n\end{pmatrix} \longrightarrow \begin{pmatrix}\n(\nu \text{Rsr})(\nu \text{Mgr})(\nu \text{Client}) \\
\text{action} \langle \text{.nil} \parallel \text{.nil}\n\end{pmatrix}
$$

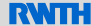

**Goal:** define

## *trans* $\llbracket \cdot \rrbracket$  : Core Erlang  $\rightarrow \pi$ -Calculus

such that the "essential behaviour" of programs is represented

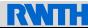

**Goal:** define

## *trans*<sup>[[.]</sup> Core Erlang  $\rightarrow \pi$ -Calculus

such that the "essential behaviour" of programs is represented

## **Important issues:**

- Data structures  $\bullet$
- Process creation  $\bullet$
- Asynchronous communication via mailboxes

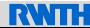

 $trans_M$ [ $\cdot$ ] : *Module*  $\rightarrow$  *Sys*  $trans_M$ [module *a* [...] attributes [...]  $fd_1...fd_n$ ]  $:=$   $trans_{F}$ [[*fd*<sub>1</sub>]] . . .  $trans_{F}$ [*fd*<sub>n</sub>]]

 $trans<sub>F</sub>$ [ $\cdot$ ] : *Fdef*  $\rightarrow$  *Pdef transF*[ $f = \text{fun}(v_1, \ldots, v_n) \rightarrow e$ ] :=  $f(v_1, \ldots, v_n, \text{self}, \text{res}) = \text{trans}_E[\![e]\!]$ 

Parameters:

self: pid of evaluating process  $(=$  self()) res: return channel for result

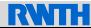

## $trans<sub>E</sub>$ [ $\cdot$ ] : *Expr*  $\rightarrow$  *Proc*

- yields a process which evaluates the given expression...
- ... and returns the value along res
- abstracts from (most) data structures (numbers, lists, ...)  $\bullet$
- atoms and pids are faithfully represented  $\bullet$

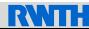

- $trans_F[v] := \overline{res}$ *sv*>.nil
- $trans_E[a]$  :=  $res$ .nil
- $trans<sub>E</sub>[[f]] := res<sub>1</sub> = res<sub>2</sub> = 1$
- $trans_F$ [*z*] :=  $\overline{res}$  <unknown>.nil
- $trans_F$ [ $c$ ]  $\equiv$   $\overline{res}$  <unknown>.nil
- $trans<sub>E</sub>$ [*s*] :=  $\overline{res}$  <unknown>.nil
- $trans_{E}[[1]] := \overline{\text{res}}$  <unknown>.nil
- $trans_{E}[[e_1|e_2]] ::= \overline{res}$  <unknown>.nil
- $trans_E$ [ $\{e_1, \ldots, e_n\}$ ] :=  $\overline{\text{res}}$  <unknown>.nil
- 

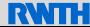

# **Translation of Expressions III**

**Sequencing expressions**

*transE*[ $let$ *v* =  $e_1$  $in e_2$ ]  $:=$   $(\nu \text{res}')(\text{trans}_E[\![e_1]\!]) \mid \text{res}'(\nu) \cdot \text{trans}_E[\![e_2]\!])$  $trans_{E}$ [do  $e_1$   $e_2$ ]

 $:=$   $(\nu \text{res}')(\text{trans}_{E}\llbracket e_1 \rrbracket \parallel \text{res}'(\text{dummy}).\text{trans}_{E}\llbracket e_2 \rrbracket)$ 

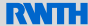

# **Translation of Expressions III**

**Sequencing expressions**

*transE*[ $let$ *v* =  $e_1$  $in e_2$ ]  $:=$   $(\nu \text{res}')(\text{trans}_{E}[\lbrack e_{1} \rbrack \rbrack \text{res}'(\nu) . \text{trans}_{E}[\lbrack e_{2} \rbrack \rbrack)$  $trans_{E}$ [do  $e_1$   $e_2$ ]  $:=$   $(\nu \text{res}')(\text{trans}_{E}\llbracket e_1 \rrbracket \parallel \text{res}'(\text{dummy}).\text{trans}_{E}\llbracket e_2 \rrbracket)$ 

**Example:**

*trans* $E$ [let X = a in  $\{X, b\}$ ]  $=$   $(\nu \text{res}')(\overline{\text{res}'\text{sa}'}, \text{nil} \parallel \text{res}'(X), \overline{\text{res}}\text{suh} \cdot \text{mod} \cdot \text{nil})$ 

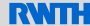

 $trans_E$ <sup>[[</sup>apply  $f(e_1, \ldots, e_n)$ ]  $:=$   $f$  <  $trans<sub>P</sub>$  [*e*<sub>1</sub>], ...,  $trans<sub>P</sub>$  [*e*<sub>*n*</sub>], self, res>  $trans_E$ [primop  $a(e_1, \ldots, e_n)$  ] := res<unknown>.nil

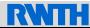

 $trans_{E}$ [call 'erlang':'spawn'(*f*, [ $e_1$ ,..., $e_n$ ])]  $:=$   $(\nu \, \text{self}')(\nu \, \text{res}')$  $\sqrt{ }$  $\mathbf{I}$  $f$ <*trans* $p[\![e_1]\!]$ , ...,  $\mathit{trans}_P[\![e_n]\!]$ ,  $\mathit{self}'$ ,  $\mathit{res}' > \|\mathit{test}'|$  $res'(dummy).nil ||$ res<self<sup>'</sup>>.nil <sup>1</sup>  $\overline{1}$ *transE*[[call 'erlang':'self'()]]

 $:=$   $res$   $\times$   $\times$   $\times$   $\times$   $\times$   $\times$   $\times$ 

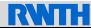

 $trans_{E}$ [call 'erlang':'!'( $e_1, e_2$ )]  $:= \frac{1}{\text{trans}}\left[ \left| e_1 \right| \right] \left| \left| \left| \mathbf{r} \right| \right| \left| \mathbf{r} \right| \right] \left| \left| \mathbf{r} \right| \left| \mathbf{r} \right| \right] \left| \left| \mathbf{r} \right| \right] \left| \left| \mathbf{r} \right| \right|$ 

- Implicit representation of Erlang mailbox using concurrent "output  $\bullet$ particles"
- Abstracts from arrival order of messages

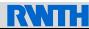

 $trans_{E}$ [call 'erlang':'!'( $e_1, e_2$ )]  $:= \frac{1}{\text{trans}}\left[e_1\right] \times \text{trans}}\left[e_2\right] \times \text{nil} \left[ \frac{\text{res}}{\text{res}} \times \text{trans}}\left[e_2\right] \times \text{nil} \right]$ 

- Implicit representation of Erlang mailbox using concurrent "output particles"
- Abstracts from arrival order of messages

**Example:**

P!a,P!b

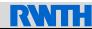

 $trans_{E}$ [call 'erlang':'!'( $e_1, e_2$ )]  $:=$   $\overline{trans_P||e_1||}$ <*trans* $_P||e_2||$ >.nil  $\overline{res}$  <*trans* $_P||e_2||$ >.nil

- Implicit representation of Erlang mailbox using concurrent "output particles"
- Abstracts from arrival order of messages

**Example:**

P!a,P!b

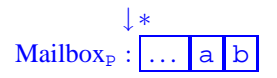

RVIII

 $trans_{E}$ [call 'erlang':'!'( $e_1, e_2$ )]  $:= \frac{1}{\text{trans}}\left[e_1\right] \times \text{trans}}\left[e_2\right] \times \text{nil} \left[ \frac{\text{res}}{\text{res}} \times \text{trans}}\left[e_2\right] \times \text{nil} \right]$ 

- Implicit representation of Erlang mailbox using concurrent "output particles"
- Abstracts from arrival order of messages

**Example:**

RVAIE

$$
\begin{array}{c}\n\text{P1a, P1b} & \xrightarrow{trans_{E}[\cdot]} \begin{pmatrix} \n\sqrt{res'} & \\
\sqrt{P} & \sqrt{res'} & \\
\sqrt{res'} & \sqrt{res'} & \\
\sqrt{res'} & \sqrt{res'} & \\
\sqrt{res'} & \sqrt{exch} & \\
\sqrt{res'} & \sqrt{resch} & \\
\sqrt{resch} & \sqrt{resch} & \\
\sqrt{resch} & \sqrt{resch} & \\
\sqrt{resch} & \sqrt{resch} & \\
\sqrt{resch} & \sqrt{resch} & \\
\sqrt{resch} & \sqrt{resch} & \\
\sqrt{resch} & \sqrt{resch} & \\
\sqrt{resch} & \sqrt{resch} & \\
\sqrt{resch} & \sqrt{resch} & \\
\sqrt{resch} & \sqrt{resch} & \\
\sqrt{resch} & \sqrt{resch} & \\
\sqrt{resch} & \sqrt{resch} & \\
\sqrt{resch} & \sqrt{resch} & \\
\sqrt{resch} & \sqrt{resch} & \\
\sqrt{resch} & \sqrt{resch} & \\
\sqrt{resch} & \sqrt{resch} & \\
\sqrt{resch} & \sqrt{resch} & \\
\sqrt{resch} & \sqrt{resch} & \\
\sqrt{resch} & \sqrt{resch} & \\
\sqrt{resch} & \sqrt{resch} & \\
\sqrt{resch} & \sqrt{resch} & \\
\sqrt{resch} & \sqrt{resch} & \\
\sqrt{resch} & \sqrt{resch} & \\
\sqrt{resch} & \sqrt{resch} & \\
\sqrt{resch} & \sqrt{resch} & \\
\sqrt{resch} & \sqrt{resch} & \\
\sqrt{resch} & \sqrt{resch} & \\
\sqrt{resch} & \sqrt{resch} & \\
\sqrt{resch} & \sqrt{resch} & \\
\sqrt{resch} & \sqrt{resch} & \\
\sqrt{resch} & \sqrt{resch} & \\
\sqrt{resch} & \sqrt{resch} & \\
\sqrt{resch} & \sqrt{resch} & \\
\sqrt{resch} & \sqrt{resch} &
$$

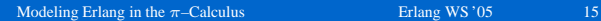

 $trans_{E}$ [call 'erlang':'!'( $e_1, e_2$ )]  $:= \frac{1}{\text{trans}}\left[e_1\right] \times \text{trans}}\left[e_2\right] \times \text{nil} \left[ \frac{\text{res}}{\text{res}} \times \text{trans}}\left[e_2\right] \times \text{nil} \right]$ 

- Implicit representation of Erlang mailbox using concurrent "output particles"
- Abstracts from arrival order of messages

#### **Example:**

RVAIE

$$
\begin{array}{c}\n\text{P1a, P1b} & \xrightarrow{trans_{E}[\cdot]} \begin{pmatrix} \n\sqrt{res'} & \\
\sqrt{P} & \sqrt{res'} & \\
\sqrt{res'} & \sqrt{O(1)} & \\
\sqrt{res'} & \sqrt{O(1)} & \\
\sqrt{res'} & \sqrt{S(1)} & \\
\sqrt{res'} & \sqrt{res'} & \\
\sqrt{res'} & \sqrt{res'} & \sqrt{res'} & \\
\sqrt{res'} & \sqrt{res'} & \sqrt{res'} & \\
\sqrt{res'} & \sqrt{res'} & \sqrt{res'} & \\
\sqrt{res'} & \sqrt{res'} & \sqrt{res'} & \\
\sqrt{res'} & \sqrt{res'} & \sqrt{res'} & \\
\sqrt{res'} & \sqrt{res'} & \sqrt{res'} & \\
\sqrt{res'} & \sqrt{res'} & \sqrt{res'} & \\
\sqrt{res'} & \sqrt{res'} & \sqrt{res'} & \\
\sqrt{res'} & \sqrt{res'} & \sqrt{res'} & \\
\sqrt{res'} & \sqrt{res'} & \sqrt{res'} & \\
\sqrt{res'} & \sqrt{res'} & \sqrt{res'} & \\
\sqrt{res'} & \sqrt{res'} & \sqrt{res'} & \\
\sqrt{res'} & \sqrt{res'} & \sqrt{res'} & \\
\sqrt{res'} & \sqrt{res'} & \sqrt{res'} & \\
\sqrt{res'} & \sqrt{res'} & \sqrt{res'} & \\
\sqrt{res'} & \sqrt{res'} & \sqrt{res'} & \\
\sqrt{res'} & \sqrt{res'} & \sqrt{res'} & \\
\sqrt{res'} & \sqrt{res'} & \sqrt{res'} & \\
\sqrt{res'} & \sqrt{res'} & \sqrt{res'} & \\
\sqrt{res'} & \sqrt{res'} & \sqrt{res'} & \\
\sqrt{res'} & \sqrt{res'} & \sqrt{res'} & \\
\sqrt{res'} & \sqrt{res'} & \sqrt{res'} & \\
\sqrt{res'} & \sqrt{res'} & \sqrt{res'} & \\
\sqrt{res'} & \sqrt{res'} & \sqrt{res'} & \\
\sqrt{res'} & \sqrt{res'} & \sqrt{res'}
$$

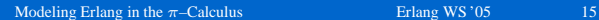

# **Translation of Expressions VII**

**Branching expressions**

```
transE[\vertcase e of c_1 \ldots c_n]
     := (\nu \text{res}')(\text{trans}_E[\![e]\!] \parallel (\text{trans}_C[\![c_1]\!](\text{res}') + \ldots +\textit{trans}_\mathit{C}\rbrack\!\!\!\lbrack c_n\rbrack\!\!\!\rbrack(\text{res}^\prime)))trans<sub>E</sub>[[receive c_1 \ldots c_n after e_1 \rightarrow e_2]
     := (\nu res')
                \inttransE[e_1] ||

                     res'(dummy).
                     \sqrt{ }\overline{\phantom{a}}\left[\text{dummy}= \infinity\right] (transC[c_1](self) + ... +
                                                                                \textit{trans}_\mathit{C}\llbracket c_n \rrbracket(\texttt{self})) +\lceil \text{dummy} \times \text{infinity}(\lceil \text{trans}_C \lceil \text{length}(t) \rceil + \ldots + \lceil \text{depth}_C \lceil \text{depth}_C \rceil\textit{trans}_\mathcal{C}\llbracket c_n \rrbracket(\texttt{self}) +trans_E[\![e_2]\!])A.
                                                                                                                                              \overline{\phantom{a}}A.
                                                                                                                                                  \overline{\phantom{a}}
```
Abstracts from order of clauses (overlapping patterns)

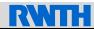

## **Another Example: a Locker System**

```
start() \rightarrowLocker = spawn(locker, []),
  spawn(client, [Locker]),
  spawn(client, [Locker]).
```

```
locker() -> client(Locker) ->
   {reg, Client} \rightarrow   receive<br>
{Client!ok.} ok ->
     Client!ok,
     end end.
  end.
```

```
receive Locker!{req, self()},<br>{req. Client} -> receive
    receive \frac{1}{2} receive \frac{1}{2} receive
      {rel, Client} -> Locker:{rel, self();}, locker()client(Locker)
```
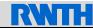

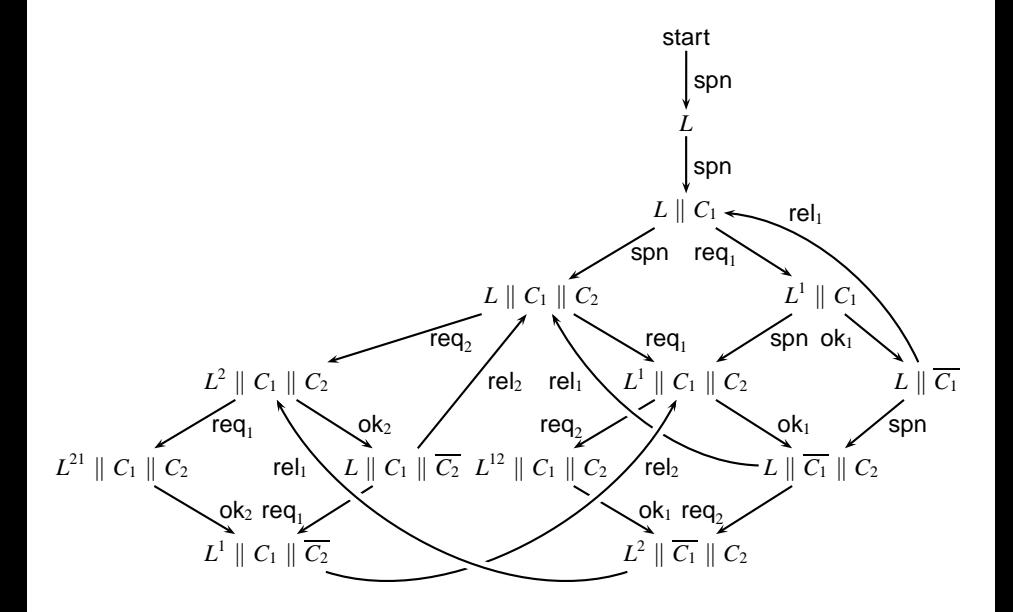

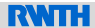

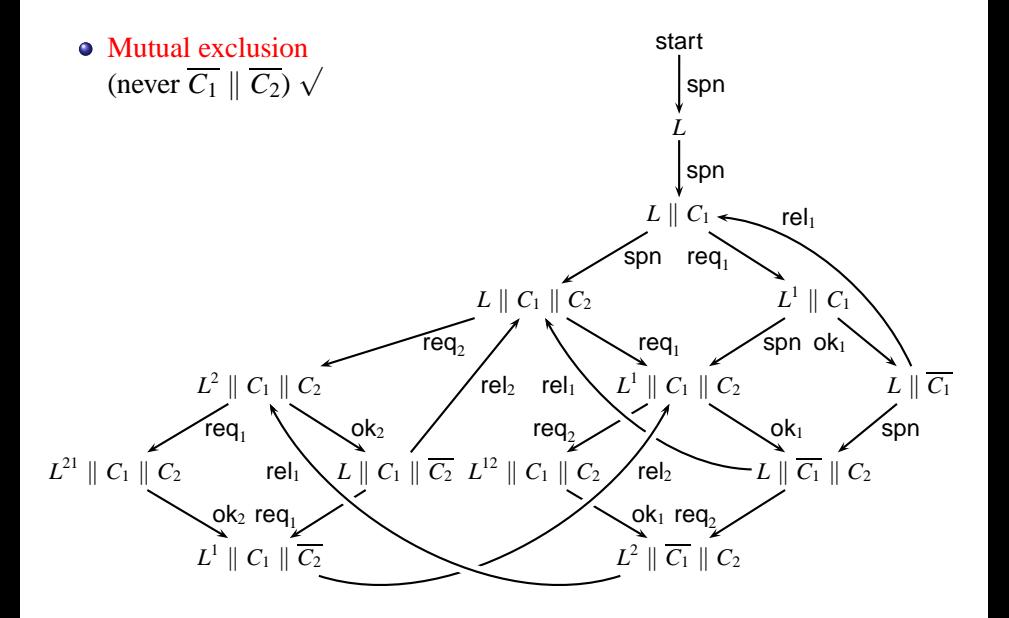

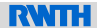

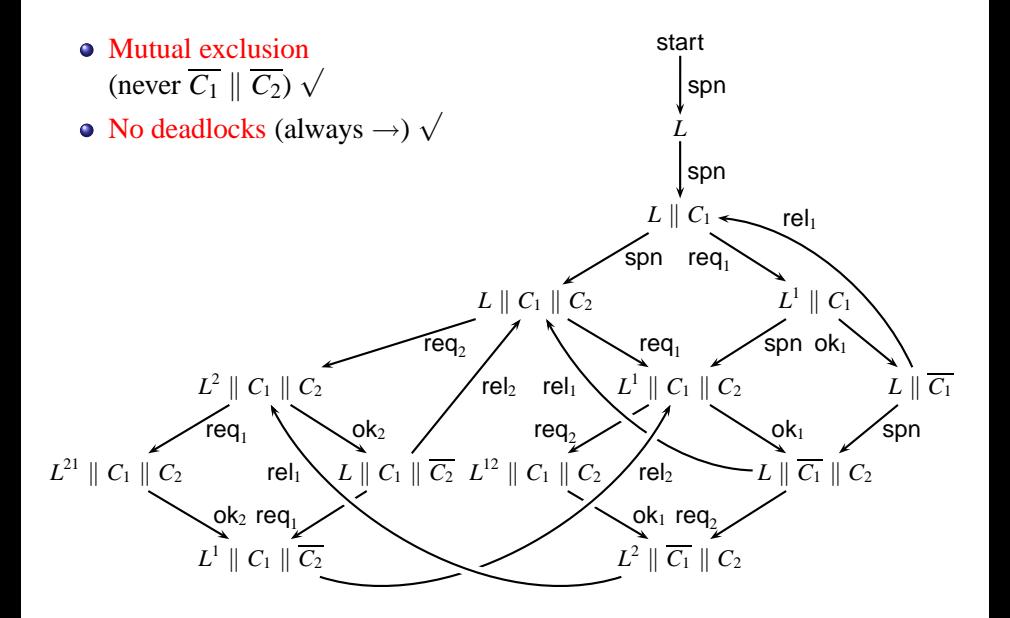

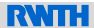

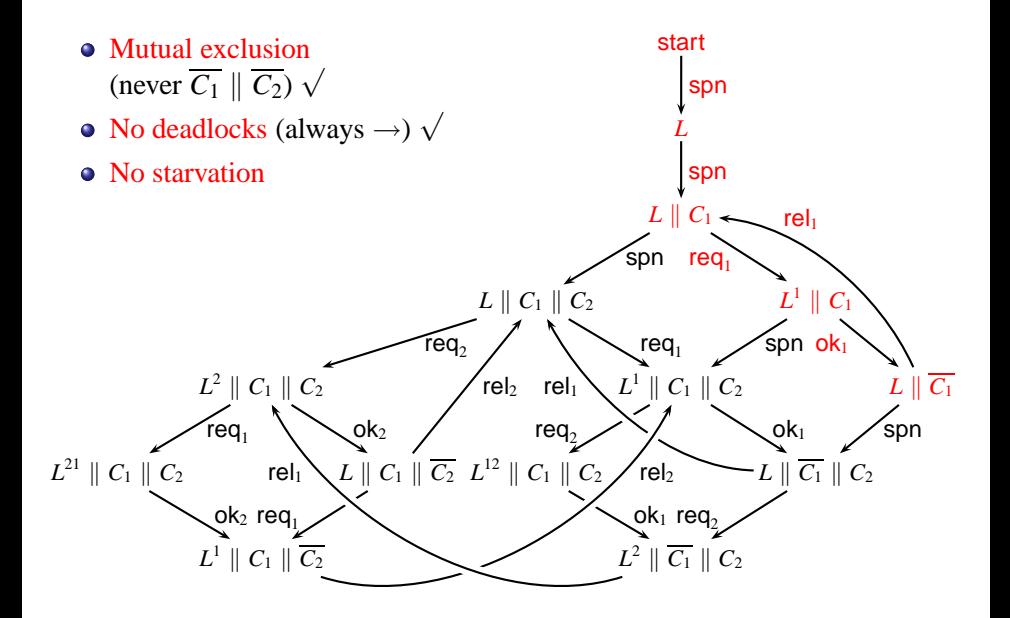

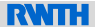

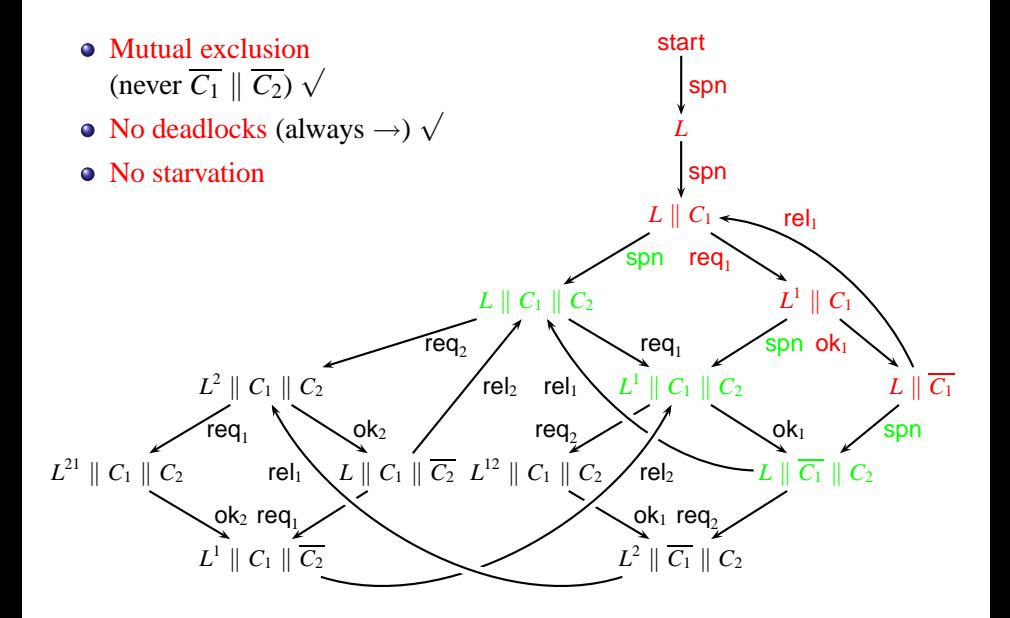

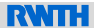

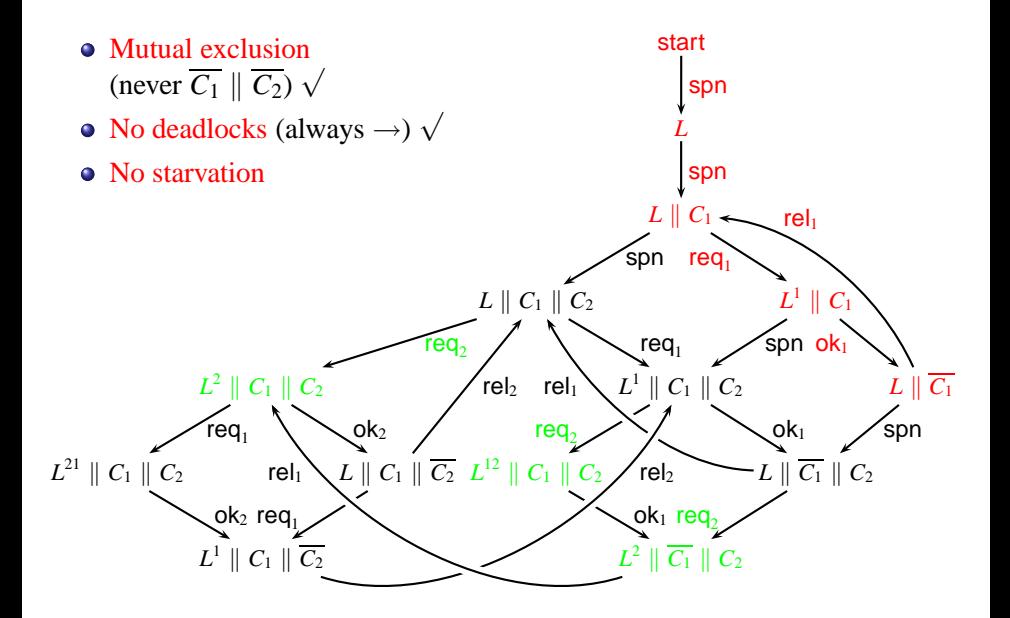

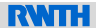

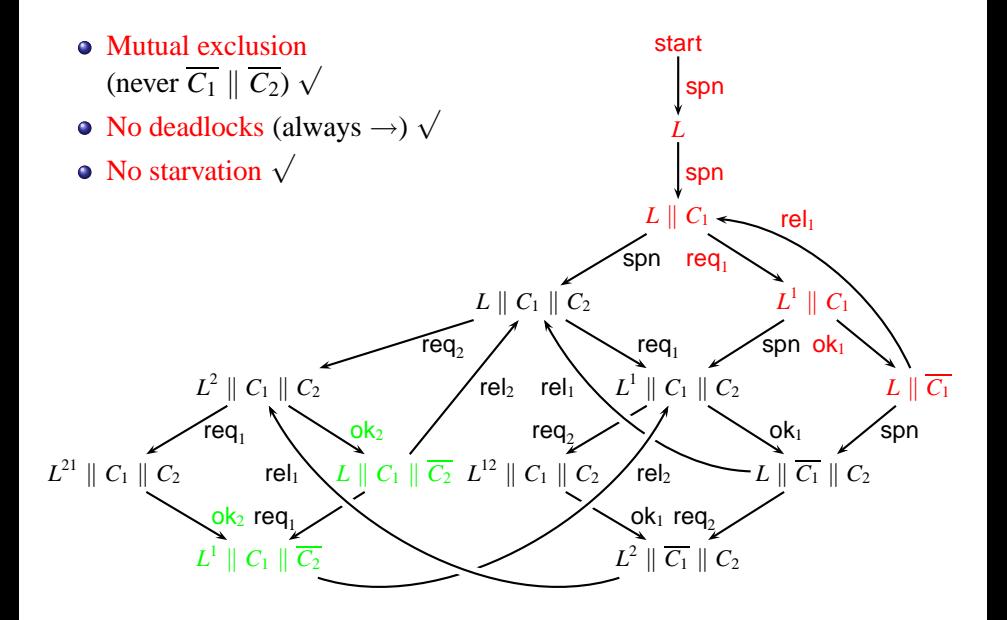

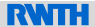

**Done:** developed a π–calculus model which reflects "essential" behaviour of an Erlang program

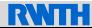

**Done:** developed a π–calculus model which reflects "essential" behaviour of an Erlang program

## **To do:**

Larger case studies

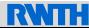

**Done:** developed a  $\pi$ -calculus model which reflects "essential" behaviour of an Erlang program

**To do:**

- Larger case studies
- More detailed representation of data structures  $(e.g., P! {request, self()})$

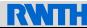

**Done:** developed a  $\pi$ -calculus model which reflects "essential" behaviour of an Erlang program

**To do:**

- Larger case studies
- More detailed representation of data structures  $(e.g., P!$ {request, self()})
- Respect order of messages

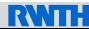

**Done:** developed a π–calculus model which reflects "essential" behaviour of an Erlang program

**To do:**

- Larger case studies
- More detailed representation of data structures  $(e.g., P!$ {request, self()})
- Respect order of messages
- Respect order of (overlapping) patterns  $\bullet$ example: receive a -> b; X -> c currently:  $self(dummy)$ . [dummy=a] $res$ , nil + self(X). res<c>.nil

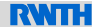

**Done:** developed a π–calculus model which reflects "essential" behaviour of an Erlang program

**To do:**

- Larger case studies
- More detailed representation of data structures  $(e.g., P!$ {request, self()})
- Respect order of messages
- Respect order of (overlapping) patterns example:  $receive a \rightarrow bi X \rightarrow c$ currently:  $self(dummy)$ . [dummy=a] $res$ , nil + self(X). res<c>.nil better: self(dummy).( $[{\text{dummy}}=a]$ res<br/>b>.nil +

 $[dummy>a]$  $res.nil)$ 

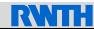

*trans* $\mathcal{C}[\cdot]$  : *Clause*  $\times X \rightarrow \text{Proc}$ 

*transc*[[*v* when 'true' ->  $e$ ][(*x*)  $:= x(v)$ . *trans* $E[e]$ *transC*[[*p* when 'true' ->  $e$ ][(*x*)  $:= x$ (dummy). [dummy=*trans*<sub>*P*</sub>[ $p$ ]]*trans*<sub>*E*</sub>[ $e$ ]] *trans*<sub>*C*</sub>[ $v_1$  when call 'erlang':'=:='( $v_1$ , $v_2$ ) ->  $e$ ](*x*)  $:= x(v_1)$ . [ $v_1 = v_2$ ] *trans* $E[e]$ 

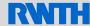

 $trans_P[\![\cdot]\!] : Pat \rightarrow Proc$ 

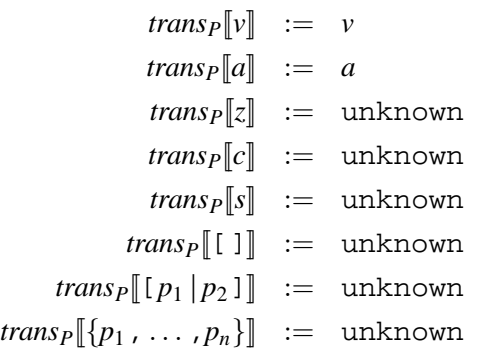

<span id="page-45-0"></span>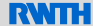